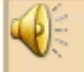

# **«***Управление познавательной и творческой активностью учащихся на уроке с использованием ИКТ***»**

*Попова Снежанна Владиславовна учитель начальных классов высшей квалификационной категории*

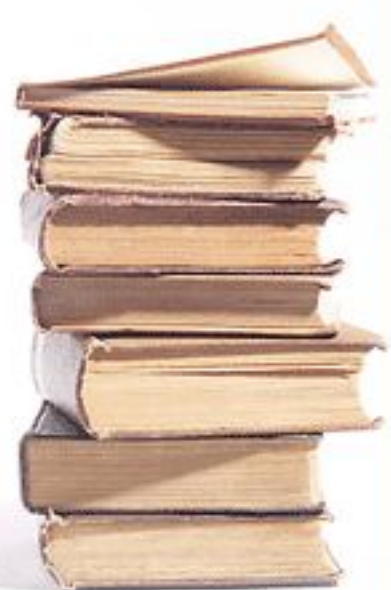

### Внедрение информационных технологий на уроках в начальной школе

- Не как цель, а как ещё один способ постижения мира ребенком.
- Как источник дополнительной информации по предмету.
- Как способ самоорганизации труда и самообразования учителя и учащихся.
- Как возможность личностно ориентированного подхода к детям.
- Как способ расширения зоны индивидуальной активности ребенка.

В настоящее время компьютер со всеми его возможностями выступает в школе в трёх ролях:

- Как предмет изучения (на уроках технологии в начальной школе изучается курс "Мир информатики».
- Как техническое средство обучения, т.е. своеобразный "учитель" (тренажеры, тесты, Электронные учебники, мультимедийные энциклопедии и т.п.).
- Как инструмент, позволяющий моделировать учебную задачу, исследовать ту или иную предметную область и сделать тем самым обучение более творческим процессом.

# **Применение ИКТ на разных этапах урока**

1. Организационная часть. 2. Актуализация внимания.

3. Изучение нового материала. Одним из примеров во время изучения нового материала предлагаю разработанную мною презентацию на уроке литературы в 4 классе «В.А. Жуковский». В учебнике литературы о поэте сказано мало, нет портрета, отсутствует материал, стимулирующий познавательную активность учащихся. Все эти недостатки были в презентации восполнены.

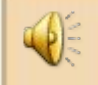

#### 4. Закрепление материала**.**

На этапе закрепления темы «Имя существительное» использовала отдельные слайды презентаций «Имя существительное. Обобщение».

Основной недостаток классического традиционного урока – трудность учёта индивидуальных особенностей усвоения материала учащимися (индивидуализация трудности материала, темпа усвоения, типологических особенносте личности ребенка).

ǽрименение компьютера позволяет либо применить индивидуальное программирование, разветвлённую программу закрепления, либо организовать внутриклассную групповую дифференциацию.

### Класс делится на три группы:

- 1) учащиеся с низкой успеваемостью; 2) учащиеся со средней и хорошей успеваемостью, способные осмыслить связи между понятиями и обладающие навыком самостоятельной работы;
- 3) учащиеся, умеющие обобщать, выделять главное, отыскивать нешаблонное, рациональное решение

Каждая группа работает по своему варианту и своей программе. Одна или две группы садятся за компьютер, с третьей работает учитель и наоборот. Часть учащихся может осваивать индивидуальные образовательные программы.

#### «ǿильная» подгруппа

- 1. Постановка цели урока 2 минуты.
- 2. Работа за компьютером 10-12 минут.
- 3. Работа с учебником 10-12 минут.
- $4.$  Решение задач 10 20 минут.
- 5. Подведение итогов урока,

домашнее задание - 4-5 минут.

#### «ǿредняя» подгруппа

- 1. Постановка цели урока 2 минуты.
- 2. Работа с учебником 10-12 минут.
- 3. Работа с компьютером 10-12 минут.
- $4.$  Решение задач 10 20 минут.
- 5. Подведение итогов урока,

домашнее задание - 4-5 минут.

## «ǿлабая» подгруппа

- 1. Постановка цели урока 2 минуты.
- 2. Работа с учителем 10-12 минут.
- 3. Работа с учебником и тетрадью 10-12 минут.
- 4. Ǿабота с компьютером

- 10 - 20 минут.

5. Подведение итогов урока, домашнее задание - 4-5 минут.

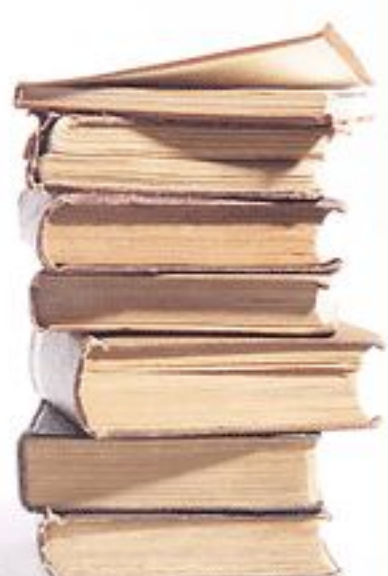

## 5. ǽовторение и обобщение**.**

На уроках русского языка и математики использую диски серии «Наставник. Начальная школа».

Они позволяют ребёнку не только проверить свои знания, выявить пробелы, но и поработать над ошибками. Эти диски можно использовать не только на этапе повторения, но и для контроля и коррекции знаний.

## 6. Контроль усвоения.

Формы контроля:

- задания,
- задачи, тесты,
- самоконтроль,
- задания на репродукцию,
- применение,
- творческое применение,
- рейтинговый контроль ( диски серии «Наставник. Начальная школа»).

#### 7. Коррекция.

 Компьютер позволяет провести экспресс-диагностику усвоения и в зависимости от её результатов соответствующую коррекцию (диски серии «Наставник. Начальная школа»).

#### 8. Домашнее задание

 В 4-ом классе примером домашних заданий является создание ежемесячных минуток о природе, знакомство с профессиями, экскурсии по городам мегаполисам, создание презентаций к стихотворениям,

создание диафильмов.

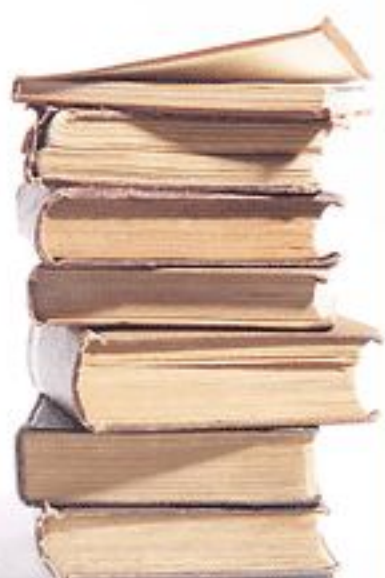

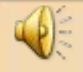

## ǽрименение ИКȀ обосновано и необходимо на любом этапе урока

- при объяснении нового материала;
- закреплении изученного;
- повторении;
- обобщении и закреплении;
- контроле знаний.

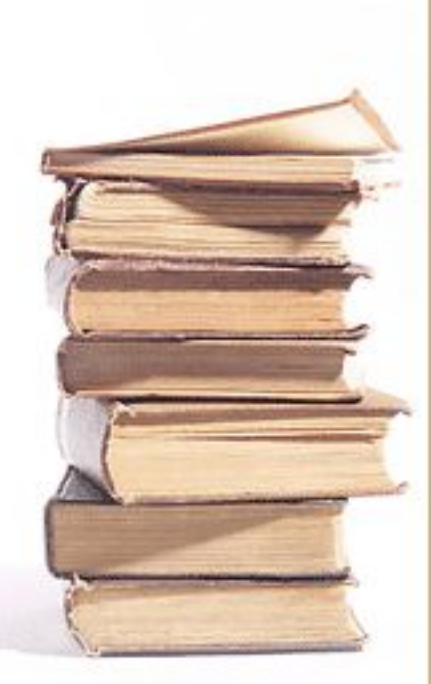

## ǽоложительными сторонами использования компьютера на уроке нужно считать следующее:

- повышение интереса к изучаемому предмету;
- дифференциация и индивидуализация обучения;
- сочетание контроля и самоконтроля;
- появление возможности быстро и эффективно оценить успехи ученика;
- неуспевающие дети чувствуют себя свободнее, меньше испытывают чувства неловкости и замешательства.

ОСПЕРЕКЛАДЫВАЯ ЧАСТЬ своей работы на компьютер, делая при этом процесс обучения более интересным, разнообраз интенсивным, мы должны помнить, что компьютер не заменяет учителл, голько дополняет е